МИНИСТЕРСТВО ПРОСВЕЩЕНИЯ РОССИЙСКОЙ ФЕДЕРАЦИИ Министерство образования и науки Республики Татарстан Управление образования Исполнительного комитета Кукморского района РТ МБОУ "СОШ с. Ядыгерь"

## **PACCMOTPEHO**

#### Руководитель МО  $O($

Ń.

СОГЛАСОВАНО

«15» августа 2023 г.

Заместитель директора по УР

УТВЕРЖДЕНО

el

Файзрахманова Г.З.

Приказ №1 от «15» августа 2023 г.

Директор школы

Габбасова Г.М. **МЕГБУ «Нуриев Р.Р.** Приказ №1 от «17» августа  $2023E$ 

# РАБОЧАЯ ПРОГРАММА

учебного курса «Компьютерная графика»

для обучающихся 10 классов

Ядыгерь 2023

#### **Пояснительная записка**

Роль и значение образовательной области «Информатика» шире роли одного из общеобразовательных предметов и состоит также в интенсификации информатизации образовательного процесса в целом. Умение работать с изображениями в растровом графическом редакторе позволит учащимся осуществлять помощь учителям при создании демонстрационных материалов по другим общеобразовательным предметам, что повлечет за собой усиление метапредметных связей.

В качестве основной формы организации учебных занятий используется выполнение учащимися практических работ за компьютером (*компьютерный практикум*). Роль учителя состоит в небольшом по времени объяснении нового материала и постановке задачи, а затем консультировании учащихся в процессе выполнения ими практической работы.

Кроме разработки проектов под руководством учителя, учащимся предлагаются *практические задания для самостоятельного выполнения* (подбор и скачивание дополнительных элементов для коллажей осуществляется дома).

*Текущий контроль* выполняется по результатам выполнения учащимися этих практических заданий. *Итоговый контроль* осуществляется в форме защиты текущих и итоговых проектов.

#### **Цель и задачи курса**

**Цель курса -** приобретение учащимися теоретических знаний и практических навыков, необходимых для дальнейшей практической деятельности в области компьютерной графики.

Исходя из цели, можно определить следующие **задачи курса**:

- Привитие навыков сознательного и рационального использования персонального компьютера;
- Знакомство с методами представления графических изображений и форматами графических файлов;
- Изучение возможностей растрового графического редактора;
- Сформировать навыки обработки информации посредством современных компьютерных технологий;
- Развить познавательные, интеллектуальные и творческие способности обучающихся, выработать навыки применения средств ИКТ в повседневной жизни, при выполнении индивидуальных и коллективных проектов, дальнейшем освоении профессий, востребованных на рынке труда.

#### **Место курса в базисном учебном плане**

Курс рассчитан на учащихся 10 классов на 34 часа. Занятия проводятся по одному часу в неделю. Курс включает в себя практическое освоение техники создания и обработки графических изображений.

#### **Содержание курса**

В курсе «Компьютерная графика» 10 класса рассматриваются:

- основные вопросы создания, редактирования и хранения изображений;

- особенности работы с изображениями в растровых программах;

Для редактирования изображений и монтажа фотографий используется программа Adobe PhotoShop.

1. Теоретические занятия.

1.1. Методы представления графических изображений

Растровая графика. Достоинства растровой графики. Недостатки растровой графики. Векторная графика. Достоинства векторной графики. Недостатки векторной графики. Сравнение растровой и векторной графики. Особенности растровых и векторных программ. Разрешение изображений. Сканирование изображений. Форматы графических файлов.

# 1.2. Введение в программу Adobe PhotoShop

*Рабочее окно программы Adobe PhotoShop.* Особенности меню. Рабочее поле. Организация панели инструментов. Панель свойств. Панели — вспомогательные окна. Просмотр изображения в разном масштабе. Строка состояния.

1.3. Работа с выделенными областями.

Проблема выделения областей в растровых программах. Использование различных инструментов выделения: Область, Лассо, Волшебная палочка. Перемещение и изменение границы выделения. Преобразования над выделенной областью. Кадрирование изображения.

1.4. Маски и каналы

Режимы для работы с выделенными областями: стандартный и режим быстрой маски. Уточнение предварительно созданного выделения в режиме быстрой маски. Сохранение выделенных областей для повторного использования в каналах.

1.5. Коллаж. Основы работы со слоями

Особенности создания компьютерного коллажа. Понятие слоя. Использование слоев для создания коллажа. Операции над слоями: удаление, перемещение, масштабирование, вращение, зеркальное отражение, объединение.

1.6. Рисование и раскрашивание

Выбор основного и фонового цветов. Использование инструментов рисования: карандаша, кисти, ластика, заливки, градиента. Раскрашивание черно-белых фотографий.

1.7. Цвет в компьютерной графике.

Цветовой круг и дополнительные цвета. Спектр, цветовая модель, модели RGB, СМYК, НСV, НСL. 1.8. Основы тоновой коррекции.

Понятие тонового диапазона изображения. График распределения яркостей пикселей (гистограмма). Гистограмма светлого, тёмного и тусклого изображений. Основная задача тоновой коррекции. Команды тоновой коррекции.

1.9. Основы цветовой коррекции.

Взаимосвязь цветов в изображении. Цветовой баланс. Принцип цветовой коррекции. Команды цветовой коррекции.

1.10. *Ретуширование фотографий*

Методы устранения дефектов с фотографий. Осветление и затемнение фрагментов изображений вручную. Повышение резкости изображения.

1.11. Работа с контурами

Назначение контуров. Элементы контуров. Редактирование контуров. Обводка контура. Преобразование контура в границу выделения. Использование контуров обрезки для добавления фрагмента фотографии к иллюстрации, созданной в программе рисования.

1.12. Фильтры.

Понятие фильтра. Группы фильтров и их назначение. Применение фильтров при редактировании фотографий.

1.13. Работа с текстом.

Команды вставки текста. Редактирование и форматирование текста. Понятие текстовой маски.

1.14. Обмен файлами между графическими редакторами.

Команды экспорта, импорта файлов.

- 2. Практические занятия.
- 2.1. Рабочее окно Adobe Photoshop.
- 2.2. Работа с выделенными областями.
- 2.3. Маски и каналы.
- 2.4. Создание коллажа. Основы работы со слоями.
- 2.5. Рисование и раскрашивание.
- 2.6. Основы коррекции тона.
- 2.7. Основы коррекции цвета.
- 2.8. Ретуширование фотографий.
- 2.9. Работа с контурами.
- 2.10. Работа с текстом.

### **Личностные, метапредметные и предметные результаты освоения предмета**

- 1. **Личностные результаты** это сформировавшаяся в образовательном процессе система ценностных отношений учащихся к себе, другим участникам образовательного процесса, самому образовательному процессу, объектам познания, результатам образовательной деятельности. Основными личностными результатами, формируемыми при изучении информатики в основной школе, являются:
	- наличие представлений об информации как важнейшем стратегическом ресурсе развития личности, государства, общества; понимание роли информационных процессов в современном мире;
	- владение первичными навыками анализа и критичной оценки получаемой информации; ответственное отношение к информации с учетом правовых и этических аспектов ее распространения; развитие чувства личной ответственности за качество окружающей информационной среды;
	- способность увязать учебное содержание с собственным жизненным опытом, понять значимость подготовки в области информатики Т в условиях развития информационного общества; готовность к повышению своего образовательного уровня и продолжению обучения с использованием средств и методов информатики;
	- способность и готовность к принятию ценностей здорового образа жизни за счет знания основных гигиенических, эргономических и технических условий безопасной эксплуатации средств ИКТ.

## **2) Метапредметные результаты**

- Умение работать парами, группами и индивидуально.
- Умение поиска рациональных путей выполнения работы.
- Умение исследовать несложные практические ситуации, выдвигать предположения.
- Умение искать и устранять причины возникших трудностей.
- Творческое решение учебных и практических задач: умение мотивированно отказываться от образца, искать оригинальные решения; самостоятельное выполнение различных творческих работ; участие в проектной деятельности.

## **3) Предметными результатами,** формируемыми при изучении курса являются знание:

- особенностей, достоинств и недостатков растровой графики;
- особенностей, достоинств и недостатков векторной графики;
- методов описания цветов в компьютерной графике цветовых моделей;
- способов получения цветовых оттенков на экране и принтере;
- способов хранения изображений в файлах растрового и векторного форматов;
- методов сжатия графических данных;
- проблем преобразования форматов графических файлов;
- назначений и функций различных графических программ.

## умение:

1. Редактировать изображения в растровом графическом редакторе (Gimp иAdobePhotoshop) :

- выделять фрагменты изображений с использованием различных инструментов (область (прямоугольное и эллиптическое выделение), лассо (свободное выделение), волшебная палочка (выделение связанной области) и др.);
- перемещать, дублировать, вращать выделенные области;
- редактировать фотографии с использованием различных средств художественного оформления;
- сохранять выделенные области для последующего использования;
- монтировать фотографии (создавать многослойные документы);
- раскрашивать чёрно-белые эскизы и фотографии;
- применять к тексту различные эффекты;
- выполнять тоновую коррекцию фотографий;
- выполнять цветовую коррекцию фотографий;
- ретушировать фотографии;
- 2. Создавать и редактировать анимированные изображения в программе Gimp;
- 3. В векторных редакторах CorelDraw^
- Настраивать интерфейс программы
- Создавать, упорядочивать и редактировать объекты;
- Пользоваться вспомогательными средствами. Такими как: направляющие, сетка, прилипание;
- Формировать собственные цветовые оттенки в различных цветовых моделях;
- Применять различные графические эффекты;
- Закрашивать рисунки;
- Работать с текстом;
- Работать с растровыми изображениями;
- Самостоятельно создавать иллюстрации и дизайн-макеты.
- 4. Выполнять обмен файлами между графическими программами.

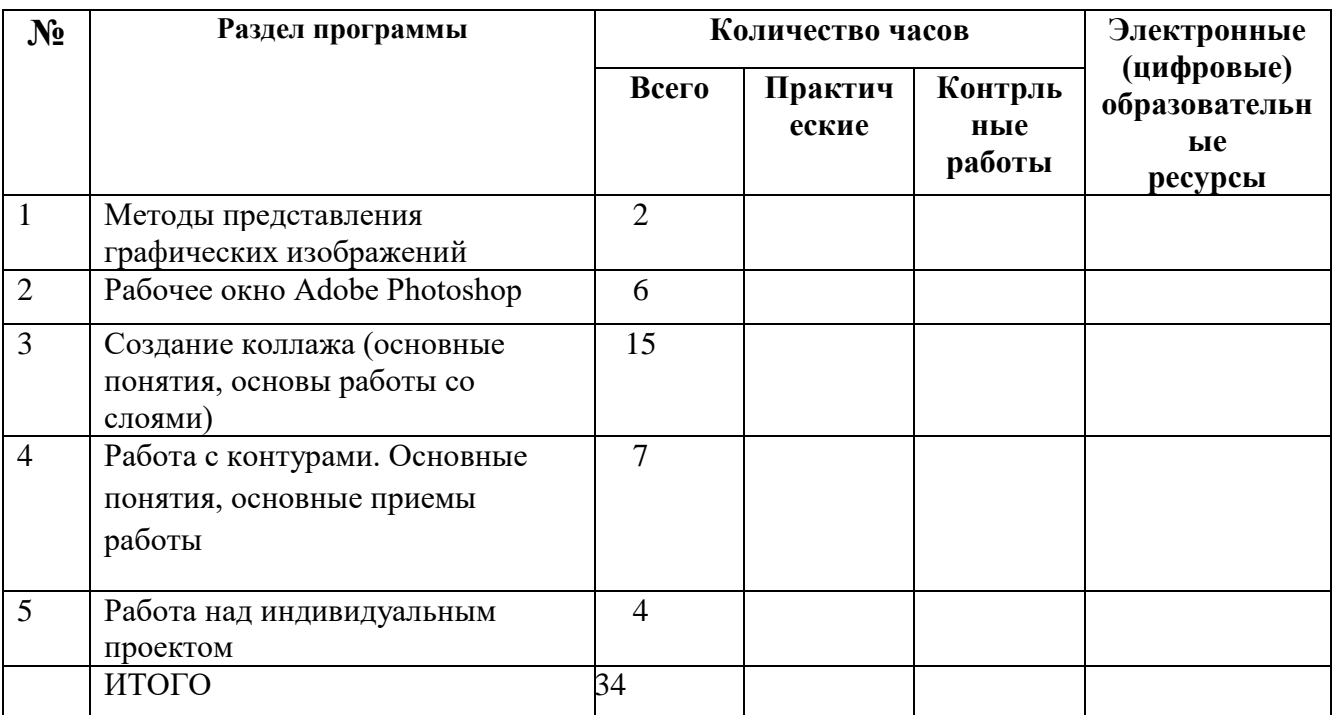

# **ТЕМАТИЧЕСКИЙ ПЛАН**

#### **Календарно – тематическое планирование**

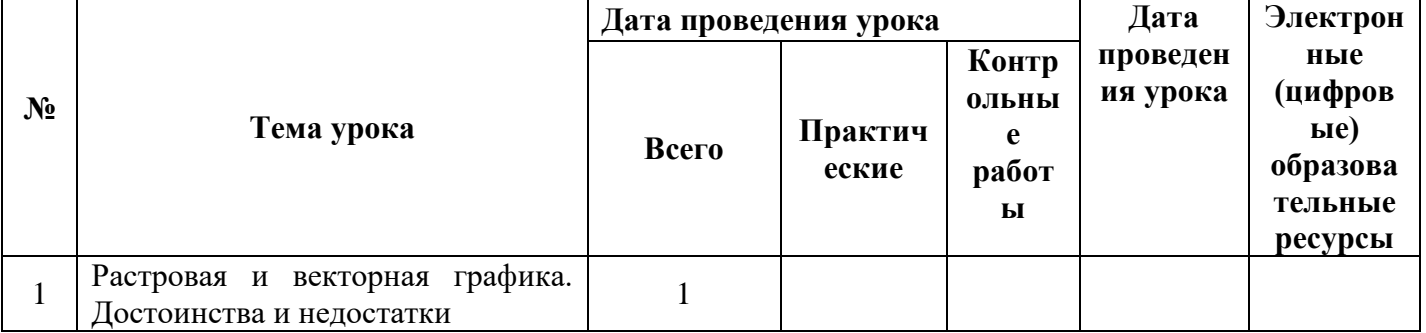

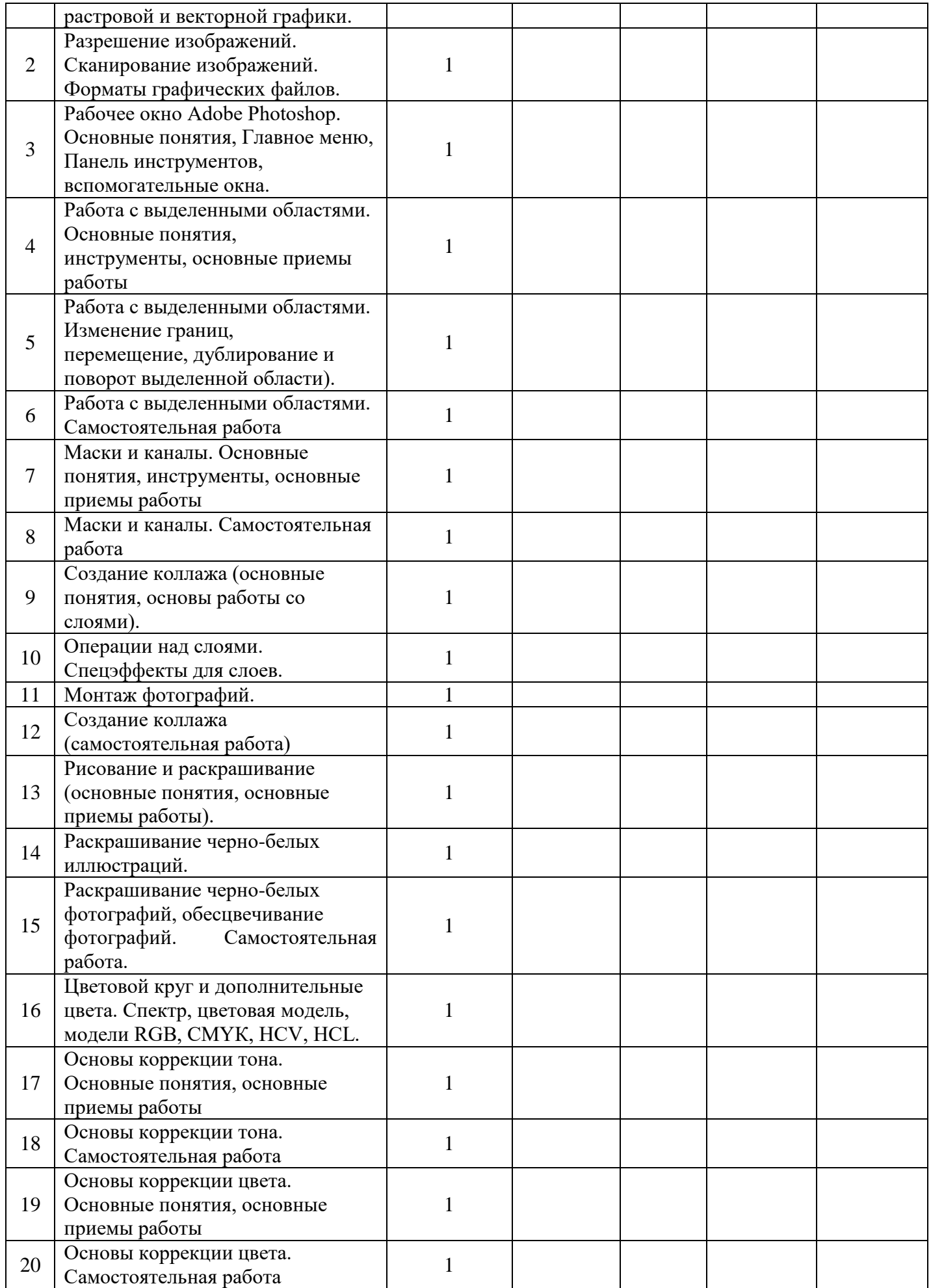

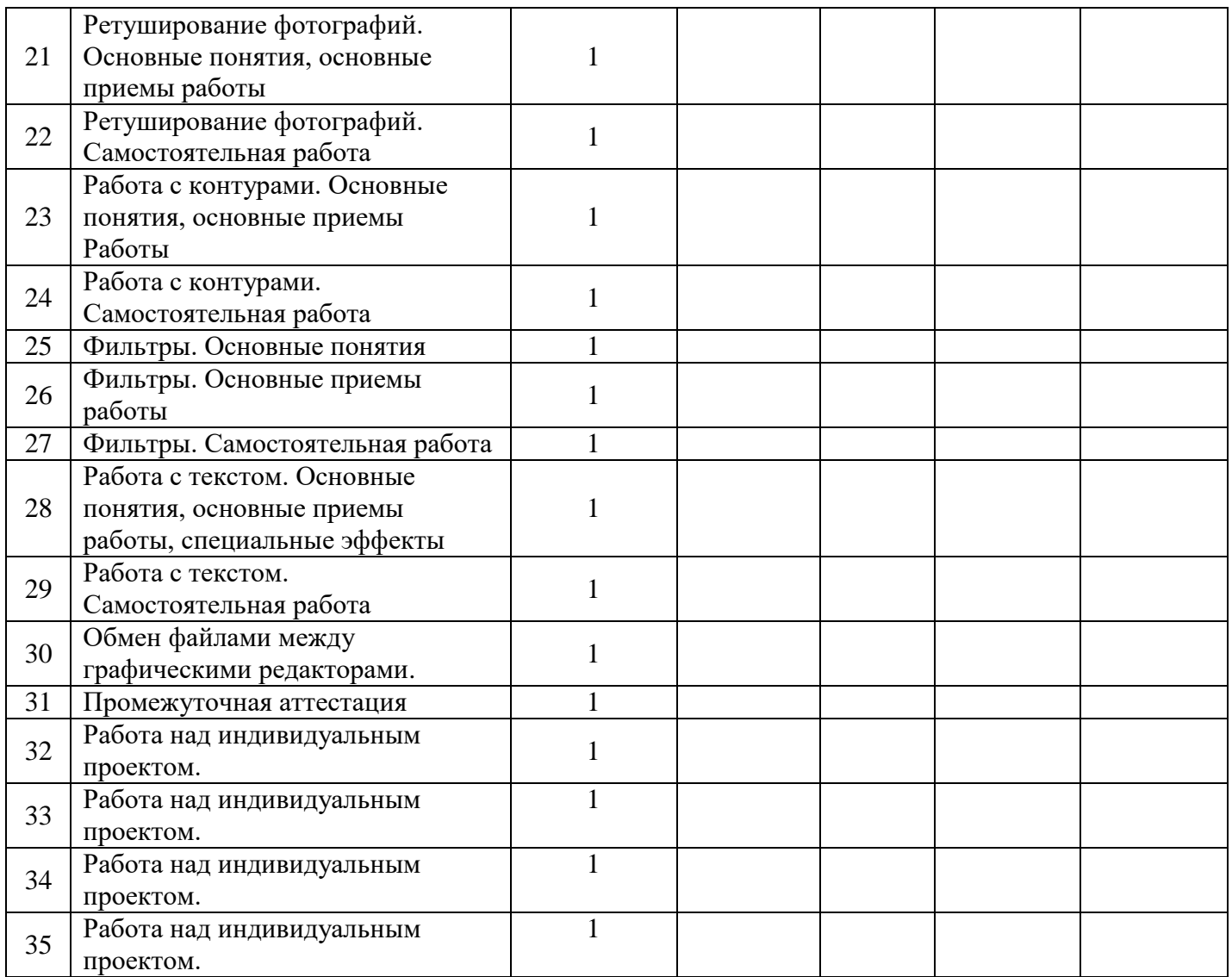

# **УЧЕБНО-МЕТОДИЧЕСКОЕ ОБЕСПЕЧЕНИЕ ОБРАЗОВАТЕЛЬНОГО ПРОЦЕССА**

- 1. Залогова Л.А. Компьютерная графика: Элективный курс. Практикум. М.-Бином. Лаборатория знаний, 2009.
- 2. Залогова Л.А. Компьютерная графика: Элективный курс. М.-Бином. Лаборатория знаний, 2009.
- 3. Залогова Л.А. Компьютерная графика.– М.-Бином. Лаборатория знаний, 2009.
- 4. Залогова Л.А. Компьютерная графика. Практикум. М.-Бином. Лаборатория знаний, 2009.
- 5. Олтман P. CorelDRAW 9. М.: ЭНТРОП, Киев: ВЕК+, Киев: Издательская группа BHV, 2008.
- 6. Тайц A.M., Тайц A.A. CorelDRAW 11. СПб.: БХВ-Петербург, 2008.